## Peter Javorik Znaki

leria Gilotyna zaprasza na wernisaż wystawy:

'eter Javorik Znaki /04/2020 - godz. 18.00 spodarz wystawy Piwnica Kany

is ekspozycji wystawy:<br>styczeń do 6 lutego

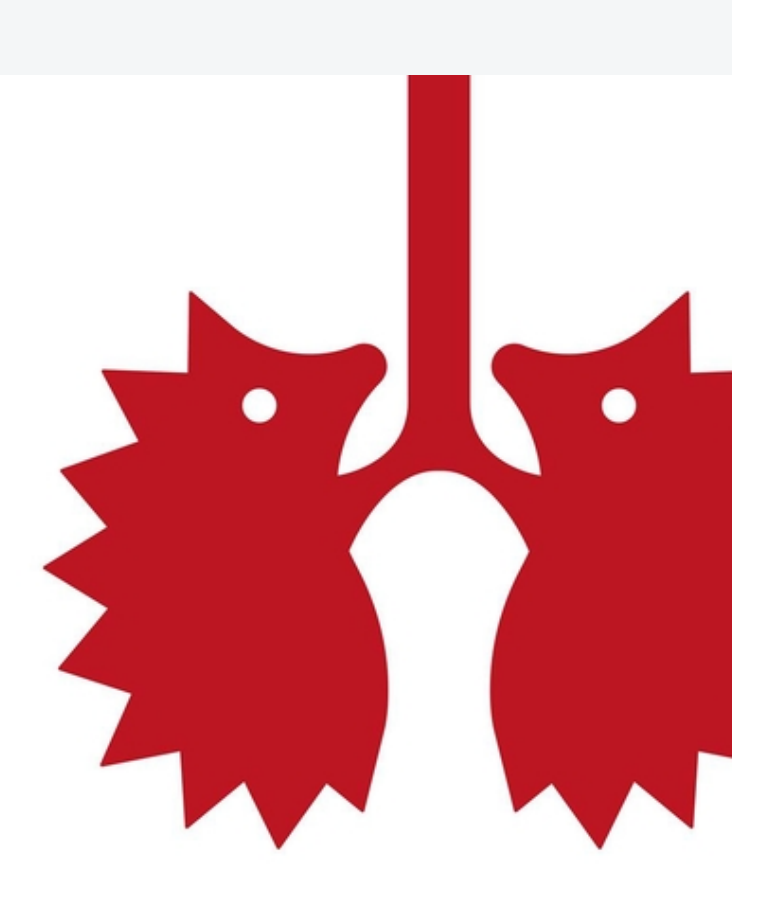

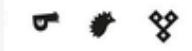

16 stycznia - 6 luty 2020 wernisaż: 16 stycznia 2020, godz. 18:00 Piwnica Kany, pl. św. Piotra i Pawła 4/5, Szczecin

Wystawa logotypów dr Petera Javorika, wykładowcy Akademii Sztuk Pięknych im. Jana Matejki w Krakowie.

Gilotyna odpocznie tym razem od formatu plakatu by pójść w detal. Ale jaki! Peter Javorik uwielbia oznaczać liczne wydarzenia, instytucje oraz uczuia Znakiem. Łączy ukryte znaczenie i uwielbia zmieszać je z... tłem

Adiunkt, dyrektor artystyczny, organizator wielu aktywności oraz prestiżowych wystaw międzynarodowych {m.in. Poster Quardiennale Bardejov}, a przede wszystkim wspaniały artysta.

Zostaną zaprezentowane znaki z dorobku o różnorodnej tematyce z zakresu kultury oraz komercyjne.

## INFORMACJE SZCZEGÓŁOWE

## **DATY WYDARZENIA**

16.01 - 06.02.2020: [Piwnica](/Poi/a,22905/Piwnica Kany) Kany **Szczecin** 

> Peter Javorik >>

Jego dorobek to niemal 20 indywidualnych wystaw, ponad 15 projektów kuratorskich, oraz przeszło 100 wystaw zbiorowych, w tym międzynarodowych. Oprócz tego liczne nagrody, wyróżnienia i publikacje.

Pan dr Peter Javorik prezentuje niezwykle wysoki poziom projektowania graficznego. Objawia się to częstym angażownaiem go w roli kuratora oraz jury pierwszej kategorii podczas międzynarodowych wydarzeń graficznych, biennale czy przeglądów.

Na uwagę zasługują poniższe istotne osiągnięcia: = Golden Bee Award,

- = Cud Bardejova, nagroda za plakat,
- = logo Koszyckich Centrów Kultury, wygrana,
- = Ecuador Poster Bienal,

...i wiele innych.

-- Kurator: Dawid Czajkowski

Współorganizator: Piwnica Kany

Źródło: [https://www.facebook.com/pg/piwnicakany/events/?ref=page\\_internal](https://www.facebook.com/pg/piwnicakany/events/?ref=page_internal)

## Media

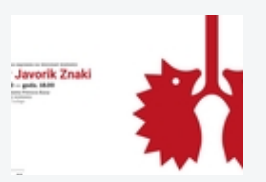

KOMENTARZE Zaloguj się, aby dodać komentarz.

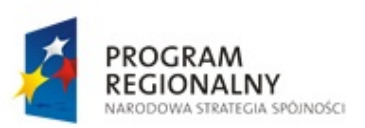

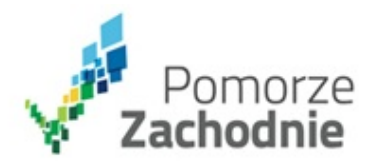

**UNIA EUROPEJSKA** EUROPEJSKI FUNDUSZ ROZWOJU REGIONALNEGO

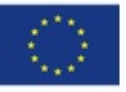

Projekt współfinansowany przez Unię Europejską z Europejskiego Funduszu Rozwoju Regionalnego w ramach Regionalnego Programu Operacyjnego Województwa Zachodniopomorskiego na lata 2007 - 2013.